# **Welcome to the Faculty of Social and Behavioural Sciences**

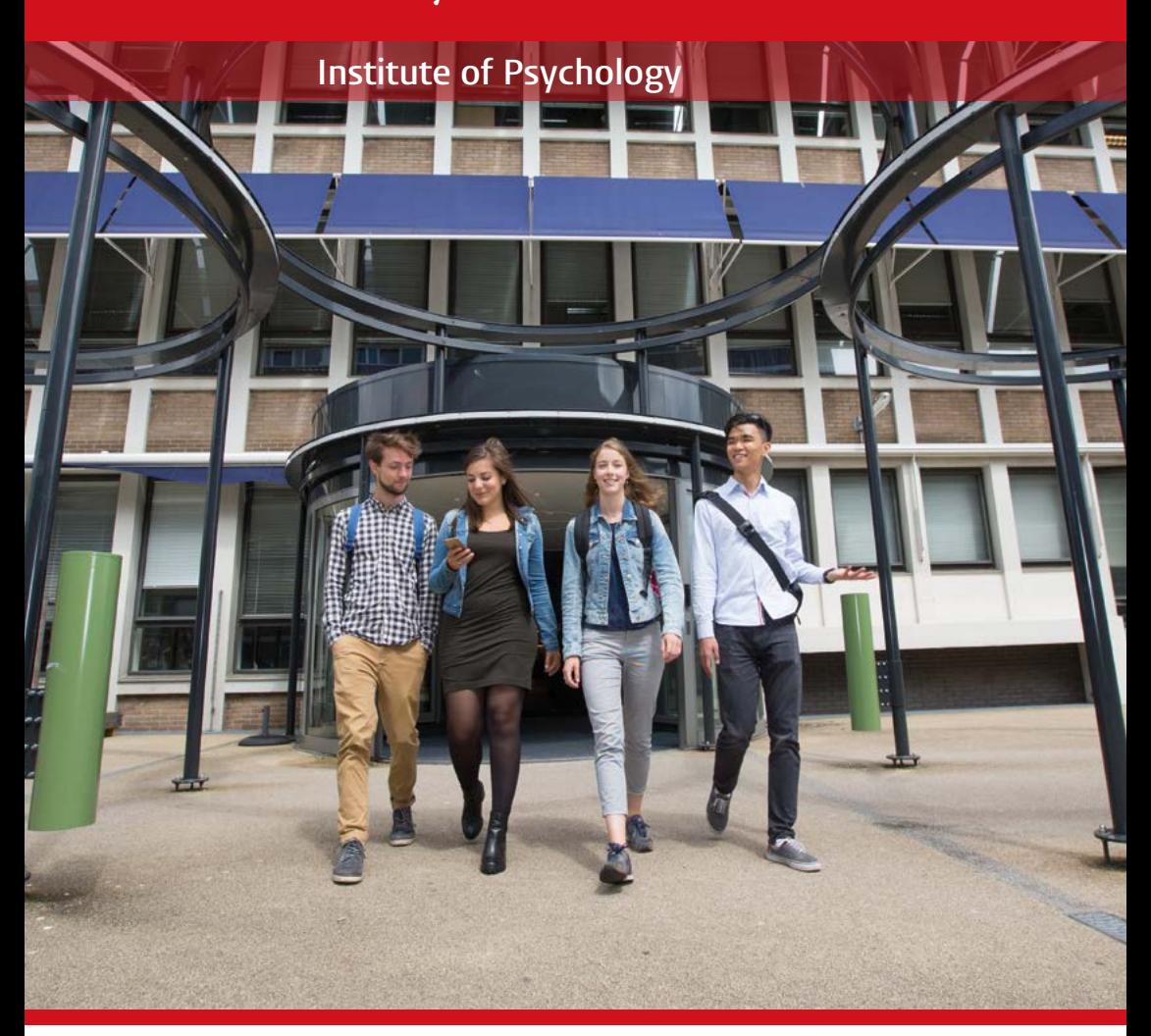

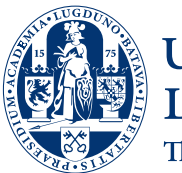

Universiteit Leiden The Netherlands

Discover the world at Leiden University

More about studying at Leiden University: **[student.universiteitleiden.nl/en/](http://student.universiteitleiden.nl/en/)**

Would you like to know what's going on? **[universiteitleiden.nl/en/social-behavioural-sciences](http://universiteitleiden.nl/en/social-behavioural-sciences)**

- facebook.com/fswleiden
- **D** @LeidenSocial
- @leidensocialsciences

Dear student,

Welcome to the Faculty of Social and Behavioural Sciences (the FSW – pronounced F-S-Vay)! My name is Linde Helfrich and I am the 'assessor' of this Faculty, which means that I am the student member of the Faculty Board. As the holder of the portfolio of student affairs, I represent the interests of all FSW students and express the students' views in decision- and policy-making. Alongside this position, I am in the final year of my bachelor's degree in International Politics, hoping to graduate next year, and am also studying Latin American studies.

Starting university is always a special time, but this year is particularly memorable. Because of the Corona virus, your start at university and the first months of your studies will be different from those of all first-year students before you. More of your teaching will take place online, and new rules apply in the university buildings to safeguard everyone's health. It goes without saying that the University as a whole, and the Faculty of Social and Behavioural Sciences in particular, will do everything in their power to make your start as smooth and fun as possible.

This booklet is to help you find your way at the FSW. It provides you with an overview of all the facilities, and a lot of practical information, such as contact details of departments and people you can turn to if you have questions or need help with anything.

And don't forget you can always contact me with any questions, if there's something you feel is lacking at the Faculty, or if you identify things that could be improved. The most important thing is for you to feel at home at the FSW. Because feeling at home in your degree programme, in the Faculty, and in the University as a whole is crucial for the success of your studies and your time as a student.

I sincerely hope to meet you soon in person at the FSW. On behalf of the Faculty Board, I wish you much success and enjoyment in your studies.

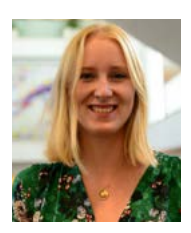

Linde Helfrich Assessor

Room 3C03 [assessor@fsw.leidenuniv.nl](mailto:assessor%40fsw.leidenuniv.nl?subject=)

## **Table of contents**

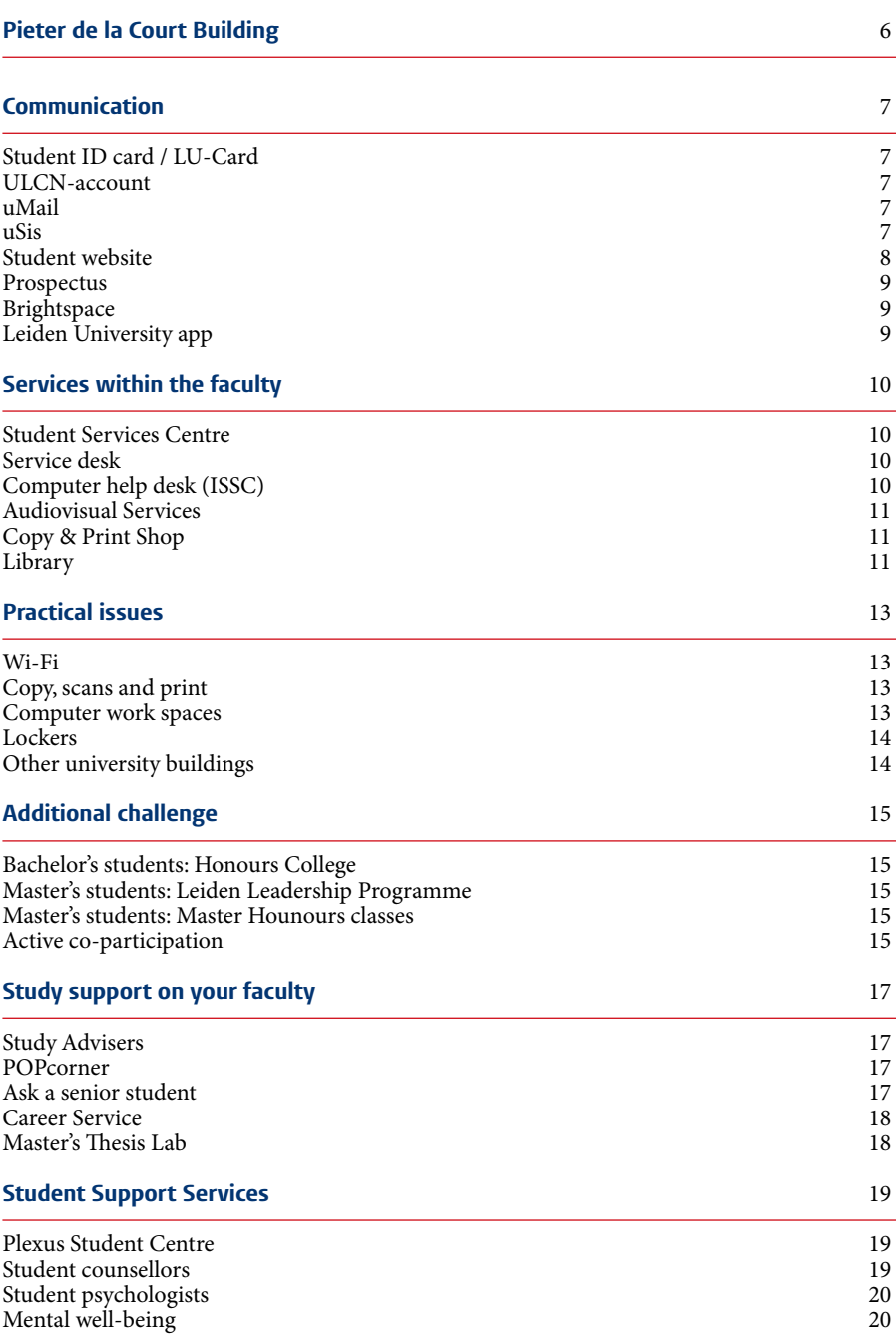

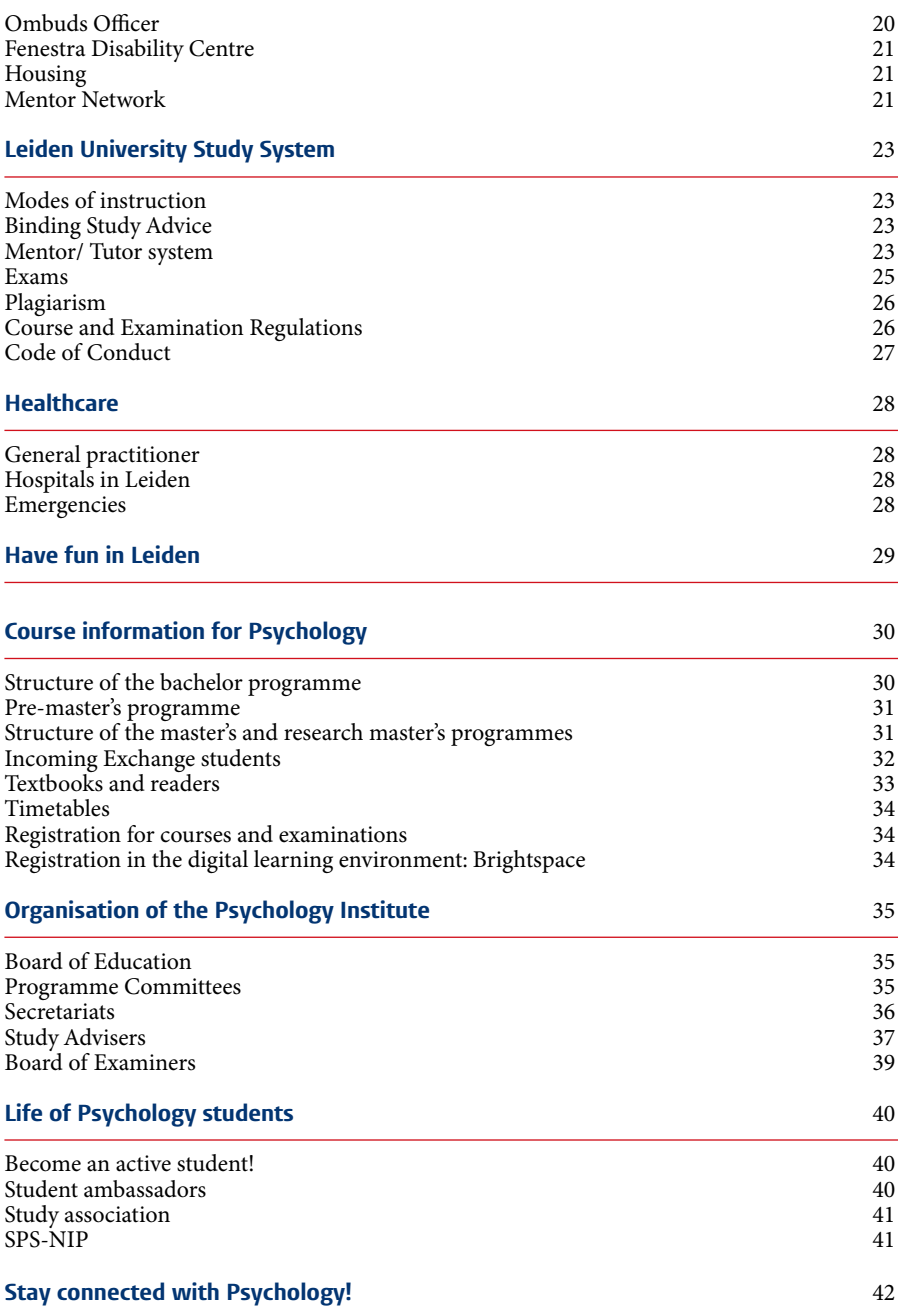

## <span id="page-5-0"></span>**Pieter de la Court Building**

The main building of the Faculty of Social and Behavioural Sciences is housed in the Pieter de la Court Building

## **Address**

Wassenaarseweg 52, 2333 AK Leiden

## **Opening hours**

Check the current opening hours on our website **[universiteitleiden.nl/en/social-behavioural-sciences/](https://www.universiteitleiden.nl/en/social-behavioural-sciences/contact) [contact](https://www.universiteitleiden.nl/en/social-behavioural-sciences/contact)**

## **The university will be closed on:**

- Friday 25 December 2020 Friday 1 January 2021 (Christmas Recess)
- Friday 2 April 2021 (Good Friday)
- $\blacktriangleright$  Monday 5 April 2021 (Easter)
- $\blacktriangleright$  Tuesday 27 April 2021 (Kingsday)
- Tuesday 5 May 2021 (Liberation Day)
- ▶ Thursday 13 and Friday 14 May 2021 (Ascension Day)
- Monday 24 May 2021 (Whitsun)

## **Find your way in our building**

In the building the rooms are marked with four characters: The first one is which floor you are on  $(S =$  basement,  $1 =$  first floor, and so on); The second one is A or B (the left side of the building is A, which is the side of the restaurant, the right side is B, which is the side of the library); The last two numbers indicate the number of the room.

![](_page_5_Picture_16.jpeg)

![](_page_5_Picture_17.jpeg)

6

## <span id="page-6-0"></span>**Communication**

## **LU-Card**

All students enrolled at Leiden University are required to have a LU-Card, which will give access to all university facilities, including all university libraries and printers.

How do I get a LU-Card? Visit: **@[universiteitleiden.nl/en/lu-card](https://www.student.universiteitleiden.nl/en/administrative-matters/other-administrative-matters/student-card-and-other-cards/lu-card/leiden-university/guest?cd=guest&cd=guest&cf=university)** 

#### **ULCN-account**

Leiden University students get a ULCN-account (ULCN = Universiteit Leiden Community Network) which gives you access to PCs, uMail, the digital learning environnement Brightspace, digital library (uLip), and uSis. You need your ULCN-account to register for courses and exams in uSis.

#### **uMail**

Your Leiden University email address (uMail) will be used by lecturers and others to contact you. For that reason, it is very important to check your uMail regularly! It is possible to forward your uMail to your regular private email address. To log in: **[webmail.campus.leidenuniv.nl/](https://webmail.campus.leidenuniv.nl/)**

For more information about uMail and mail-forwarding, please visit: **[student.universiteitleiden.nl/en > study & studying > study-facilities > ict-services](https://www.student.universiteitleiden.nl/en/study--studying/study/study-facilities/ict-services/leiden-university/guest?cd=guest&cd=gast&cd=gast&cf=university)**

#### **uSis**

You can use uSis to:

- $\blacktriangleright$  enrol and unenrol for courses:
- $\blacktriangleright$  enrol and unenrol for tutorials/seminars;
- $\blacktriangleright$  enrol and unenrol for examinations;
- $\blacktriangleright$  retrieve examination results:
- $\blacktriangleright$  change your contact information;
- check your schedule.

When you retrieve your examination results, you will see both your grade and the number of credits. You will also see any results you have obtained elsewhere if they have been passed on to your Institute.

To find uSis go to: **[usis.leidenuniv.nl](http://usis.leidenuniv.nl.)**. Login with you ULCN account and personal password. If you have any questions about uSis, you can find FAQs and video tutorials on **[studenten-faq.leidenuniv.nl/category/usis](https://www.student.universiteitleiden.nl/en/vr/faq?cf=university&cd=guest#/tag/uSis)**

More information about how to enrol for courses and exams, see: **[student.universiteitleiden.nl/en/ > administrative matters > course and exam enrolment](https://www.student.universiteitleiden.nl/en/administrative-matters/registration--de-registration/course-and-exam-enrolment/course-and-exam-enrolment/leiden-university/guest?cd=guest&cd=guest&cf=university)**

If you still have questions contact the Student Services Centre (page 8).

## <span id="page-7-0"></span>**Student's website**

The student's website is an important source of information for students about everything that is going on in the University. Check it out to keep up with the latest university news, but also to find practical information about your studies, administrative matters, student life, careers, and the University's organisational structure. In addition, the agenda lists courses and workshops you can take part in. And the website is also where you'll find the latest updates about studying in times of Corona. So make sure to check it regularly! **[student.universiteitleiden.nl/en](https://www.student.universiteitleiden.nl/en?cf=university&cd=guest)**

![](_page_7_Picture_2.jpeg)

### <span id="page-8-0"></span>**Prospectus**

The Prospectus contains information about all the courses in your study programme. Here you can find detailed descriptions of courses, including the teachers, the schedule and the reading material.

**[studiegids.universiteitleiden.nl/en/](http://studiegids.universiteitleiden.nl/en/)**

## **Brightspace**

The digital learning environment of Leiden University is called Brightspace. Each course you take will have its own Brightspace page, where you can find all kinds of information about the course, such as the timetable, reading lists (including lists of required reading), slides from lectures, announcements, and assignments. Teachers will assume that you check the Brightspace site regularly to keep up to date. If any updates are made to the course content, you will receive a [notification](https://universiteitleiden.screenstepslive.com/m/89321/l/1112651-which-notifications-can-i-turn-on-off-and-how-do-i-connect-the-notifications-to-my-email-adress) in an email message – this will help you keep track.

#### **Logging in**

Go to the Brightspace homepage:  $\odot$  **brightspace.universiteitleiden.nl**. Log in using your ULCN-account and your personal password. On the left you will see the list 'My Courses'. These are the courses you currently have access to. If a course is not visible (or grayed out) in the list, that course's Brightspace site is not yet available.

#### **Enrolling**

You enrol for a course through uSis. If you've registered for a course in uSis, you will also be given access to the course in Brightspace (once it becomes available). Especially for first-year students, enrolment for courses in uSis is sometimes already done for you. You don't have to do anything; the course will automatically be listed under 'My Courses'.

#### **Need help with Brightspace?**

There are plenty of manuals available. You can access these manuals using the help links in Brightspace itself (in the blue bar under HELP), or go directly to the [Brightspace support site.](https://universiteitleiden.screenstepslive.com/m/89321)

#### **Leiden University app**

In this app, you can find all your personal study information in one place. Log in once and access your timetable, grades, PC availability and the latest news, anytime and anywhere. **[student.universiteitleiden.nl/en/ > Study & Studying > Study> Study facilities> ICT services](https://www.student.universiteitleiden.nl/en/study--studying/study/study-facilities/ict-services/leiden-university/guest?cd=guest&cd=guest&cf=university#leiden-university-app)**

## <span id="page-9-0"></span>**Services within the faculty**

## **Student Services Centre**

You can contact the Student Services Centre (SSC) for practical questions about your studies. The SSC can help you with:

- registration for courses and exams;
- $\blacktriangleright$  transcript requests;
- $\blacktriangleright$  questions about petitions;
- questions about your course history in uSis;
- $\triangleright$  booking an appointment with the study adviser during appointment hours;
- $\blacktriangleright$  information on diplomas and graduation;
- $\triangleright$  other questions the SSC is the front office for students, so please don't hesitate to contact us if you're not sure where to go.

![](_page_9_Picture_10.jpeg)

*Location:* Red counter (left) on the ground floor *Information desk:* Check the current opening hours on the website *Email:* [ssc@leiden.edu](mailto:ssc%40leiden.edu?subject=) **[universiteitleiden.nl/en/ssc-fsw](http://universiteitleiden.nl/en/ssc-fsw)**

## **Service desk**

The Service desk can help you with:

- $\triangleright$  booking lecture rooms (if necessary with audiovisual and ICT equipment), for instance if you need to discuss an assignment with your fellow students;
- $\triangleright$  borrowing cameras and voice recorders;
- reporting problems with printers or your LU-Card.

*Location:* Red counter (right) on the ground floor *Phone:* 071 - 527 8989 *Email:* [servicedeskfsw@ufb.leidenuniv.nl](mailto:servicedeskfsw%40ufb.leidenuniv.nl?subject=)

![](_page_9_Picture_18.jpeg)

## **Computer help desk (ISSC)**

The ISSC computer helpdesk provides help with ULCN-accounts and problems with hardware and/or software in the computer rooms.

*Location:* Red counter (right) on the ground floor. Next to the Servicedesk. *Phone:* 071 - 527 8888 *Email:* [helpdesk@issc.leidenuniv.nl](mailto:helpdesk%40issc.leidenuniv.nl?subject=)

## <span id="page-10-0"></span>**Audiovisual Services**

Audiovisual equipment (such as cameras, audio recorders, projectors) can be borrowed from the Service desk. If you have any questions about how to use the equipment, please contact the AV Dienst.

*Location:* 1B11 *Phone:* 071 – 527 6536 *Email:* [av-fsw@ufb.leidenuniv.nl](mailto:av-fsw%40ufb.leidenuniv.nl?subject=)

## **Copy & Print Shop**

Our Copy and Print Shop offers a range of services including digital services, reprographics, posters, DTP and print work. You can also pick up your ordered readers here. These services can be requested online or by visiting the shop in person. Also, they offer a small range of office supplies.

*Location:* Red counter (right) on the ground floor. Next to the Servicedesk. *Opening hours:* Check the current opening hours on the website *Phone:* 071 - 527 3614 *Email:* [printshop@fsw.leidenuniv.nl](mailto:printshop%40fsw.leidenuniv.nl?subject=) **[student.universiteitleiden.nl/en/>study & studying>study>study facilities>printing and copying](https://www.student.universiteitleiden.nl/en/study--studying/study/study-facilities/printing-and-copying/leiden-university/guest?cd=guest&cd=guest&cf=university)**

#### **Library**

You can use the Faculty Library to borrow books, but it also provides a quiet place to study. There are 150 regular study places, 60 computer study places, and a comfortable lounge area. You need your LU-Card to borrow books. If you would like to study in the library, you can reserve a place through this website:

 **[universiteitleiden.okku.io/start/universiteit](http://universiteitleiden.okku.io/start/universiteit-leiden/fsw)[leiden/fsw](http://universiteitleiden.okku.io/start/universiteit-leiden/fsw)**

![](_page_10_Picture_9.jpeg)

*Location:* Ground floor *Opening hours:* Check the current opening hours on the website *Phone:* 071 - 527 3975 *Email:* fsw@library.leidenuniv.nl **[library.universiteitleiden.nl/about-us/library-locations/social-and-behavioural-sciences-library](http://library.universiteitleiden.nl/about-us/library-locations/social-and-behavioural-sciences-library)**

![](_page_11_Picture_0.jpeg)

## <span id="page-12-0"></span>**Practical issues**

#### **Wi-Fi**

Do you want to access the internet on your mobile phone or laptop? Leiden University has two networks to choose from:

- Leiden University Wireless Network (LUWA). This is meant for temporary access to wireless internet. Access via your Leiden University account ('ULCN-account').
- $\blacktriangleright$  Eduroam. The eduroam wifi is safer because all data is encrypted and eduroam gives you wifi-access in almost all universities and universities of applied sciences in the Netherlands, Europe and further afield. Once you have installed Eduroam, your devices will automatically connect whenever you are in a Leiden University building.

To enable access to the wireless network, laptops must be equipped with an up-to-date virus scanner.

**[student.universiteitleiden.nl/en/> Study & studying> Study> Study facilities> ICT services](https://www.student.universiteitleiden.nl/en/study--studying/study/study-facilities/ict-services/leiden-university/guest?cd=guest&cd=gast&cd=gast&cf=university#wi-fi)**

## **Copy, scans and print**

## **Printer Locations**

Photocopiers/printers/scanners available to students are located all around the Pieter de la Court building:

- $\blacktriangleright$  opposite to the Service Desk on the ground floor
- $\blacktriangleright$  SA17
- $\blacktriangleright$  library FSW
- $\blacktriangleright$  1C85
- ▶ 6C86 (near Master Thesis Lab)

#### **How to print**

- 1. get yourself a LU-Card
- 2. top up your balance via the PinPoint in the central hall or online via **[webprint.leidenuniv.nl](https://webprint.leidenuniv.nl/Account/Login?ReturnUrl=%2F)**.
- 3. select the printer 'LU-Card Printer' and print your document.
- 4. go to any printer in the building and scan your LU-Card. Now you can print your document.
- 5. questions? Go to the red counter of the Copy & Printshop on the ground floor.

#### **How to make a scan**

Making a scan is free, but you do need your LU-Card. You can send your scans to your uMail or save it on an USB stick. You can find instructions on the printer.

### **Computer work spaces**

In our Faculty, you will find 400 computer work spaces. They are available on floors 1 to 4 beside the stairs, and in rooms 1A26, 1A28, 1A30, 1A32, 1A46, 2B04, unless booked for courses. The computer areas in the basement are always accessible to students.

<span id="page-13-0"></span>All the computers have CD-ROM/USB-key facilities, bibliographic systems as well as the following programmes: Microsoft Office, Microsoft Internet Explorer, Google Chrome, SPSS and Adobe programmes. Research software, e.g., Matlab is available in Room 1B02; movie editing software is available in 1A45.

In addition, students can use computer facilities in [other university buildings](https://www.universiteitleiden.nl/en/locations) and at the University Library (Witte Singel 27) or the Plexus Student Centre (Kaiserstraat 25).

The available computer work spaces can be found on the LU-app and on the website: **[student.universiteitleiden.nl/en/ > Study & studying> Study> Study facilities> Study spaces](https://www.student.universiteitleiden.nl/en/study--studying/study/study-facilities/study-areas/leiden-university/guest?cd=guest&cd=guest&cf=university)**

## **Lockers**

Lockers are located near the restaurant and in the library. There are also lockers on the 1st floor near room 1A20. For the 1st floor lockers you have to pick up a key at the Service desk.

## **Other university buildings**

Some lectures or exams will be scheduled in other university buildings. To find your way, check this website:

**[universiteitleiden.nl/en/locations](http://universiteitleiden.nl/en/locations)**

![](_page_13_Picture_8.jpeg)

## <span id="page-14-0"></span>**Additional challenge**

### **Bachelor's students: Honours College**

Are you a bachelor's student looking for an extra challenge in addition to your regular study programme? Ambitious students with a wide range of interests can apply for the Honours College. As an Honours College student, you sample a wide range of academic disciplines and meet students from other degree programmes. You can start in the second semester of your first academic year or at the start of your second academic year.

![](_page_14_Picture_3.jpeg)

*Email:* honoursfsw@fsw.leidenuniv.nl **[universiteit.leiden.nl/en/honours-college](https://www.student.universiteitleiden.nl/en/vr/honours-education/honours-college?cf=university&cd=guest)**

## **Master's students: Leiden Leadership Programme**

The International Leiden Leadership Programme (ILLP) is an honours programme (worth 5 EC) for master students. The programme takes place from January until June. You will join a small interdisciplinary class of international students and receive feedback and guidance from an experienced coach. The ILLP has a focus on skills and personal development.

*Email:* leadership@ha.leidenuniv.nl

 **[student.universiteitleiden.nl/en>Study & Studying>Study>Extra challenge>Honours](https://www.student.universiteitleiden.nl/en/vr/honours-education/international-leiden-leadership-programme?cf=university&cd=guest)  [academy>International Leiden Leadership Programme](https://www.student.universiteitleiden.nl/en/vr/honours-education/international-leiden-leadership-programme?cf=university&cd=guest)**

## **Master's students: Master Honours classes**

Master honours classes are extra curricular, small-scale and interdisciplinary courses in which you get to know both theory and practical lessons. in September you can register for the classes that start in November. You can register for classes in the second semester in February.

*E-mail:* maclasses@ha.leidenuniv.nl

### **[student.universiteitleiden.nl/en>Study & Studying>Study>Extra challenge>Honours](https://www.student.universiteitleiden.nl/en/vr/honours-education/master-honours-classes?cf=university&cd=guest
)  [academy>Master Honours Classes](https://www.student.universiteitleiden.nl/en/vr/honours-education/master-honours-classes?cf=university&cd=guest
)**

#### **Active co-participation**

During your degree course, you can participate in decision-making and advisory processes concerning the teaching at and organisation of the Faculty. For example, you can join the Faculty Council or a programme committee.

 **[student.universiteitleiden.nl/en> Study & studying> study> extra challenge>](https://www.student.universiteitleiden.nl/en/study--studying/study/extra-challenge/active-co-participation/leiden-university/guest?cd=guest&cd=guest&cf=university)  [active co-participation](https://www.student.universiteitleiden.nl/en/study--studying/study/extra-challenge/active-co-participation/leiden-university/guest?cd=guest&cd=guest&cf=university)**

![](_page_15_Picture_0.jpeg)

## <span id="page-16-0"></span>**Study support on your faculty**

## **Study Advisers**

The Study Adviser of your programme can help you with questions concerning:

- $\blacktriangleright$  the content and scheduling of your programme
- vour academic and study skills
- $\triangleright$  special arrangements for students with learning disabilities or special personal circumstances
- $\blacktriangleright$  the rules regarding study delay
- binding Study Advice

For contact details of the Study Adviser from your programme, see last part of this brochure.

#### **POPcorner**

The POPcorner can help all FSW students with their personal development, finding your way around the faculty and making the best possible start. The POPcorner offers:

- $\blacktriangleright$  the 'Smart studying' walk-in clinic for practical study tips
- $\triangleright$  (online)workshops on studying effectively, planning and preparing for exams
- support with preventing and overcoming barriers that keep you from studying successfully
- $\blacktriangleright$  study tips from other students
- individual support to help you make a good start

The POPcorner also organises the Daily Dutch course. This 12-week course is a great way to learn the basics of conversational and written Dutch, while getting better acquainted with Dutch culture.

*Location:* 3C01 *Walk-in hours:* Check the current opening hours on the website *Phone:* 071 - 527 8846 *Email:* [popcorner@fsw.leidenuniv.nl](mailto:popcorner%40fsw.leidenuniv.nl?subject=) **[universiteitleiden.nl/en/popcorner-fsw](https://www.student.universiteitleiden.nl/en/vr/social-and-behavioural-sciences/popcorner?cf=university&cd=guest)**

## **Ask a senior student**

If you would like to have advice from a senior student you can register for our Buddy System. Your Buddy can give you advice on how to prepare for an exam or introduce you to fun activities at the university.

*Email:* [buddysysteem@fsw.leidenuniv.nl](mailto:buddysysteem%40fsw.leidenuniv.nl?subject=) **[universiteitleiden.nl/en/buddysysteem-fsw](https://www.student.universiteitleiden.nl/en/courses/social-and-behavioural-sciences/popcorner/buddysystem?cf=university&cd=guest)**

## <span id="page-17-0"></span>**Career Service and Community Engagement Service**

The Career Service offers advice and support if you have any questions about your choice of master programme, career (academic or otherwise), and the transition to the job market. They can check your cv and LinkedIn profile, help you with your motivation letter and with finding an internship or job. You can also discuss with them what you can do during your studies to build up your cv.

The Community Engagement Service offers you advice and support if you have questions regarding relevant extra-curricular job experience, especially volunteer work.

#### **Workshops / events**

Career events and workshops are organised regularly. Check out the [workshop calendar.](https://www.student.universiteitleiden.nl/cursussen?pageNumber=1&category=career-and-apply-for-jobs&cf=universiteit&cd=gast)

![](_page_17_Picture_5.jpeg)

*To make an appointment:*  **[careerzone.universiteitleiden.nl/en/career-services/social-sciences/](http://careerzone.universiteitleiden.nl/en/career-services/social-sciences/ )**  *Location:* 3C04 *Phone:* 071 - 527 3840 *Email:* [slsfsw@fsw.leidenuniv.nl](mailto:slsfsw%40fsw.leidenuniv.nl?subject=) **<https://careerzone.universiteitleiden.nl/en/> [universiteitleiden.nl/en/community-engagement-service](http://universiteitleiden.nl/en/community-engagement-service)** 

## **Master's Thesis Lab**

Faculty (research)master students can register for the Master's Thesis Lab to get additional support while writing their master's thesis. Permission from the thesis supervisor is necessary before registration.

The lab offers various facilities, such as 22 work spaces, books, a Thesis Lab assistant, statistical advisers and library advisers.

*Location:* 6C02 *Phone:* 071 - 527 3851 *Email:* [scriptieatelier@fsw.leidenuniv.nl](mailto:scriptieatelier%40fsw.leidenuniv.nl?subject=) **[universiteitleiden.nl/en/master-thesis-lab-fsw](https://www.student.universiteitleiden.nl/en/vr/social-and-behavioural-sciences/master-thesis-lab?cf=university&cd=guest)**

## <span id="page-18-0"></span>**Student Support Services**

## **Plexus Student Centre**

The goal of Plexus is to offer optimal services to students of Leiden University. Plexus houses the Student Information Centre help desks, the university shop, lecture rooms,

meeting facilities, a gym, and other student support facilities such as the ombuds officer, Career Service, student counsellors and student psychologists. Plexus is also home to many student organisations and the Meeting Point, a centre for students with a refugee background. The International House, with its common room and range of internationally-orientated student associations, can also be found at Plexus.

![](_page_18_Picture_4.jpeg)

*Location:* Kaiserstraat 25, Leiden *Opening hours:* Check the current opening hours on the website *Phone:* 071 - 527 8011 **[student.universiteitleiden.nl/en/locations/plexus-student-centre](http://student.universiteitleiden.nl/en/locations/plexus-student-centre)**

## **Student counsellors**

Student counsellors can answer questions and provide guidance in situations involving regulations and legal provisions. All meetings with student counsellors are strictly confidential.

You can turn to a student counsellor with any questions or problems you might have concerning:

Exceptional circumstances

- combining studying with top-level sport
- studying with a disability
- studying and pregnancy / studying with children

#### Academic delay

- $\blacktriangleright$  delays to your studies caused by personal circumstances
- $\blacktriangleright$  issues concerning binding study advice (BSA)

In cases of academic delay, first speak to your study adviser.

**[student.universiteitleiden.nl/study-guidance-and-advisors](https://www.student.universiteitleiden.nl/en/study--studying/guidance--advice/study-guidance-and-advisors/student-counsellors/leiden-university/guest?cd=guest&cd=gast&cd=gast&cf=university)**

## <span id="page-19-0"></span>**Student psychologists**

If you're experiencing study-related or personal problems, you can make an appointment with one of our student psychologists through the online appointment system on the website. The first appointment is a maximum of 30 minutes. For students of Leiden University, these sessions are free of charge.

*Location:* Plexus, Kaiserstraat 25 Leiden *Phone:* 071 - 527 8026 *Email:* [psychologen@sea.leidenuniv.nl](mailto:psychologen%40sea.leidenuniv.nl?subject=) **[student.universiteitleiden.nl/en/>Study & Studying> Guidance & advice> study guidance &](https://www.student.universiteitleiden.nl/en/study--studying/guidance--advice/study-guidance-and-advisors/student-psychologist/leiden-university/guest?cd=guest&cd=guest&cf=university )  [advisers> Student psychologist](https://www.student.universiteitleiden.nl/en/study--studying/guidance--advice/study-guidance-and-advisors/student-psychologist/leiden-university/guest?cd=guest&cd=guest&cf=university )**

#### **Mental well-being**

Are you feeling isolated, lonely and anxious? Do you want to form new connections with fellow students? Join one of the Student Support Groups! You can also contact the Leiden University Student Helpline, which is available from Monday to Friday from 09:00h till 17:00h.

![](_page_19_Picture_5.jpeg)

In addition to the Student Helpline, there is also the National Listening Phone that you can call 24/7 for a listening ear. For all these options, visit:

**[universiteitleiden.nl/en/mental-wellbeing](https://www.universiteitleiden.nl/en/dossiers/coronavirus-en/healthy-university--at-home-en/mental-wellbeing#extra-support-for-students-and-staff)**

## **Ombuds officer**

The ombuds officer deals with complaints from students who feel they have been improperly treated by an university staff member or body. By improper treatment is meant treatment that is unfair, contravenes regulations, shows a lack of respect, or is experienced as unpleasant or detrimental in some way by the student.

*Phone:* 071 - 527 3657/8026 *Email:* [ombudsfunctionaris@leidenuniv.nl](mailto:ombudsfunctionaris%40leidenuniv.nl?subject=) **[universiteitleiden.nl/en/>Study & studying>guidance & advice>study guidance & advisors>](https://www.student.universiteitleiden.nl/en/study--studying/guidance--advice/study-guidance-and-advisors/ombudsperson/leiden-university/guest?cd=guest&cd=guest&cf=university)  [ombudsperson](https://www.student.universiteitleiden.nl/en/study--studying/guidance--advice/study-guidance-and-advisors/ombudsperson/leiden-university/guest?cd=guest&cd=guest&cf=university)**

### <span id="page-20-0"></span>**Fenestra Disability Centre**

Studying with a disability (for example visual or physical disability, language or speech disorder, chronic or psychological illness) may require additional time and effort. The Fenestra Disability Centre gives you advice on additional support available.

*Location:* Plexus, Kaiserstraat 25 Leiden *Phone:* 071 - 527 8025 *Email:* [fenestra@plexus.leidenuniv.nl](mailto:fenestra%40plexus.leidenuniv.nl?subject=) **[student.universiteitleiden.nl/en/> Study & studying> Exceptional circumstances> Studying with](https://www.student.universiteitleiden.nl/en/study--studying/exceptional-circumstances/studying-with-a-disability/studying-with-a-disability/leiden-university/guest?cd=guest&cd=guest&cf=university)  [a disability](https://www.student.universiteitleiden.nl/en/study--studying/exceptional-circumstances/studying-with-a-disability/studying-with-a-disability/leiden-university/guest?cd=guest&cd=guest&cf=university)**

#### **Housing**

If you have questions about your housing application, financial matters, contract-related issues or signing tenancy contracts, etc., you can contact the Housing Office Desk.

*Location:* Plexus, Kaiserstraat 25 Leiden *Phone:* 071 - 527 5330 **[studenthousing.leiden.edu/](http://studenthousing.leiden.edu/)**

### **Mentor Network**

The Mentor Network is an online portal that allows you to get in touch with alumni (former students of Leiden University). You ask an alumnus advice concerning career and job applications or specific information about organisations or positions.

#### *Email:* [careerservices@sea.leiden](mailto:careerservices%40sea.leiden?subject=)

 **[careerzone.universiteitleiden.nl/en/explore-the-labour-market/how-do-i-search-for-a-job/](https://careerzone.universiteitleiden.nl/en/explore-the-labour-market/how-do-i-search-for-a-job/mentor-network/?_ga=2.260899405.1160872443.1592463699-1241643349.1591102408&_gac=1.19544778.1591265091.CjwKCAjwt-L2BRA_EiwAacX32XPYXDV3lSzMN2t4GgK1-Sjc573GY1jI2OnD8hlkfvrrrSLE7s4DwxoCcmMQAvD_BwE) [mentor-network](https://careerzone.universiteitleiden.nl/en/explore-the-labour-market/how-do-i-search-for-a-job/mentor-network/?_ga=2.260899405.1160872443.1592463699-1241643349.1591102408&_gac=1.19544778.1591265091.CjwKCAjwt-L2BRA_EiwAacX32XPYXDV3lSzMN2t4GgK1-Sjc573GY1jI2OnD8hlkfvrrrSLE7s4DwxoCcmMQAvD_BwE)**

![](_page_20_Figure_10.jpeg)

![](_page_21_Picture_0.jpeg)

## <span id="page-22-0"></span>**Leiden University Study System**

## **Modes of instruction**

There are two important ways in which course material is presented: via (online) lectures, and via working groups. A working group is a small group in which you will discuss the theory more deeply. In addition to the 'contact hours', you are expected to spend time on independent study (reading books and articles; writing papers and preparing oral presentations).

![](_page_22_Picture_3.jpeg)

## **Binding Study Advice**

As a bachelor's student at Leiden University you are entitled to good education and academic guidance. In return you are expected to meet certain academic requirements: the so-called Binding Study Advice (BSA) requirements. A full-time student is required to have completed a minimum of 45 study credits (out of 60) by the end of his or her first year of enrolment (specific programmes may have additional requirements). This means that at the end of the first year, full-time students receive binding advice as to whether they can continue their studies. In the course of the first year, students will be given regular feedback on their progress by the Study Advisers.

In formulating the BSA, any relevant circumstances, such as illness or other personal factors will, of course, be taken into account. If you receive a negative BSA, you will not be allowed to enrol for the same study programme at Leiden University for a period of four years.

## **[student.universiteitleiden.nl/en/>Study & studying> Study> Academic-progress> Binding study](https://www.student.universiteitleiden.nl/en/study--studying/study/academic-progress/binding-study-advice/leiden-university/guest?cd=guest&cd=guest&cf=university)  [advice](https://www.student.universiteitleiden.nl/en/study--studying/study/academic-progress/binding-study-advice/leiden-university/guest?cd=guest&cd=guest&cf=university)**

#### **Mentor/ Tutor system**

First year bachelor students are assigned to a Mentor/Tutor group, with a student and a professor as your mentors/tutors. They give advice and help you find your way, both academically and personally and provide you with practical information, such as how to register for exams. Your Mentor/Tutor is your first point of contact should you encounter academic or personal problems. If required, he or she can refer you to other individuals or organisations for further assistance such as the study adviser, student psychologist, Plexus and more.

First-year Master students are assigned a coach. More information will be provided by your study programme.

![](_page_23_Picture_0.jpeg)

#### <span id="page-24-0"></span>**Exams**

Taking exams well is a skill you can learn. It requires good preparation and the right strategy. An open-book exam requires a very different approach to a multiple-choice exam. On the following website you will find tips that might come in handy for revising and during the exam itself. **[student.universiteitleiden.nl/en/> Study &](https://www.student.universiteitleiden.nl/en/study--studying/guidance--advice/study-tips/exams/leiden-university/guest?cd=guest&cd=guest&cf=university)  [studying> Guidance & advice> Study tips> Exams](https://www.student.universiteitleiden.nl/en/study--studying/guidance--advice/study-tips/exams/leiden-university/guest?cd=guest&cd=guest&cf=university)**

![](_page_24_Picture_2.jpeg)

Many exams, especially in the bachelor's programmes, are given in a multiple choice format. If you are not used to taking such exams, you can contact your Study Adviser for some tips.

The timetable and location for the exams are published in uSis, the Prospectus and via the students' website. Students may enter the exam hall up to 45 minutes after the exam has started. Until that time, no student may leave the exam hall (even to use the toilet). Students who arrive more than 45 minutes after the start of the exam are no longer permitted to take the exam. According to Dutch legislation, the university is not allowed to return exams or papers. If you wish to inspect your exam script, this must take place within 30 days of the announcement of the results.

See also the faculty's examination procedure:

 **[student.universiteitleiden.nl/en/>adminstrative matters>registration & de-registration> course](https://www.student.universiteitleiden.nl/en/administrative-matters/registration--de-registration/course-and-exam-enrolment/course-and-exam-enrolment/leiden-university/guest?cd=guest&cd=guest&cf=university)  [and exam-enrolment](https://www.student.universiteitleiden.nl/en/administrative-matters/registration--de-registration/course-and-exam-enrolment/course-and-exam-enrolment/leiden-university/guest?cd=guest&cd=guest&cf=university)**

#### **Examination Resits**

If you have failed an examination it is possible to resit it. The resit period differs per programme. Students may only take a resit for a partial grade if their grade is lower than a 5.5. It is not possible to take resits to improve a passing grade.

#### **Registration**

Students are responsible for registering for exams. You can register via uSis from 100 calendar days before the date of the examination to 10 calendar days before the date of the examination. After this deadline, registration is no longer possible. Please note that exam registration is separate from course registration!

#### **ID during exams**

You must present a valid ID and your Leiden University student card (this is not your LU-Card!) at all examinations. If you can not identify yourself during an exam, your exam is invalid and will not be graded.

#### <span id="page-25-0"></span>**Results**

Examination results are published in uSis within 15 working days after the exam date.

#### **Examination dates**

It is not possible to deviate from the set schedule for examinations and/or re-sits. Students should take the examination dates into account when planning their journey back home. Note that examinations can be held even on the last day before a holiday.

#### **Grading system**

Within the Dutch grading system, courses are graded on a scale from 1 to 10. The formal designation of the grades is as follows:

- 10: Excellent (flawless; 100%)
- 9: Very good
- 8: Good
- 7: Satisfactory

6: Pass 5 (or lower): Fail The lowest pass grade is 6, while grades 9 and 10 are rarely given.

#### **Plagiarism**

Plagiarism is strictly forbidden at Leiden University and is understood as presenting, intentionally or otherwise, someone else's words, thoughts, analyses, argumentations, pictures, techniques, computer programmes, etc., as your own work. Re-submitting or copying parts of your own work, for which you have already received credits, is also considered plagiarism. In the regulations on plagiarism you will read what the university means by plagiarism and what the possible consequences of plagiarism are.

**[organisatiegids.universiteitleiden.nl/en/regulations/general/plagiarism](http://organisatiegids.universiteitleiden.nl/en/regulations/general/plagiarism)**

#### **Course and Examination Regulations**

The Course and Examination Regulations describe the content of your programme and the specialisations within the programme. They also define the achievement levels of your programme. Furthermore, they contain regulations on examinations and the order in which courses should be taken. In this way, the Course and Examination Regulations provide you with the rules you need to comply with in order to complete your studies. The regulations differ per programme.

**[universiteitleiden.nl/en/course-and-examination-regulations-fsw](http://universiteitleiden.nl/en/course-and-examination-regulations-fsw)**

## <span id="page-26-0"></span>**Code of Conduct**

The Code of Conduct is applied by Leiden University in the context of providing a safe and nondiscriminatory work and study environment. The Code of Conduct applies to all contact between lecturers and students of Leiden University, both in the context of professional activities or study activities, and outside these contexts.

## **[organisatiegids.universiteitleiden.nl/en/regulations/general/code-of-conduct-on-standards-of](https://www.organisatiegids.universiteitleiden.nl/en/faculties-and-institutes/humanities/committees-and-boards/ethics-committee/codes-of-conduct#general)[behaviour](https://www.organisatiegids.universiteitleiden.nl/en/faculties-and-institutes/humanities/committees-and-boards/ethics-committee/codes-of-conduct#general)**

#### **Undesirable behaviour**

If you have encountered undesirable behaviour, you can turn to one of the confidential counsellors:

Mr. Piet de Boer or Mrs. Marieke Brunings *Phone:* +31 6 250 42886 or +31 6 5265 8853 *Email:* [pdeboer@winstonpartners.nl](mailto:pdeboer%40winstonpartners.nl?subject=) / [m.brunings@winstonpartners.nl](mailto:m.brunings%40winstonpartners.nl?subject=)

![](_page_26_Picture_6.jpeg)

## <span id="page-27-0"></span>**Healthcare**

All students are obliged to have health insurance to cover any medical costs incurred during their stay. This is a legal requirement for all temporary and permanent residents in The Netherlands. We hope it will not be necessary, but if you should need medical assistance whilst living and studying in Leiden you can find the necessary contact information on our website.

**[student.universiteitleiden.nl/en> student-life> health and family> health care](https://www.student.universiteitleiden.nl/en/student-life/health-family-and-religion/health-and-family/health-care/leiden-university/guest?cd=guest&cd=guest&cf=university)**

## **General practitioner**

We strongly advise you to register with a General practioner (GP or 'huisarts' in Dutch) while you are studying here. GPs can only see you for a consultation if you are registered with them. You also need a GP for a referral to a hospital or specialist. You can only go to a hospital without a referral from a GP in emergency situations.

We recommend the GP practice mentioned below; they accept new patients and have experience with international students.

Huisartsenpraktijk Boshuizen *Location:* A. Noordewierlaan 58, Leiden *Phone:* 071-531 0047 *Email:* [info@praktijkboshuizen.nl](mailto:info%40praktijkboshuizen.nl?subject=) **[praktijkboshuizen.nl](http://praktijkboshuizen.nl)**

## **Hospitals in Leiden**

- **Leiden University Medical Centre (LUMC)** Albinusdreef 2, Leiden *Phone:* 071 - 526 9111
- $\blacktriangleright$  Alrijne hospital Houtlaan 55, Leiden *Phone:* 071 - 517 8178
- $\blacktriangleright$  Alrijne hospital Simon Smitweg 1, Leiderdorp *Phone:* 071 - 582 8282

## **Emergencies**

The emergency telephone number in the Netherlands (ambulance, police, fire service) is 112. If you need to contact the police and it is not an emergency, you can call 0900-8844.

## <span id="page-28-0"></span>**Have fun in Leiden**

Of course, student life is not just about studying. Find out where you can grab a sandwich or enjoy a good meal after lectures. And take the time to enjoy the culture Leiden has to offer. For more information see:  $\bullet$  **[student.universiteitleiden.nl/en/student-life/recreation](http://student.universiteitleiden.nl/en/student-life/recreation)** 

If you would like to like find out more about the city of Leiden, what's on, and what to see and do, see: **[visitleiden.nl/en](http://visitleiden.nl/en)**

## **University Sports Centre (USC)**

How about a workout at the University Sports Centre to recharge your batteries? The USC offers a wide variety of sports. Membership allows you unlimited use of fitness equipment and you can take any group class you want.

You can also join a student sport association. The associations provide a strong social environment in which you meet a lot of new people during sporting challenges on many different levels like badminton, basketball, running, tennis, swimming etc..

*Location:* Einsteinweg 6, Leiden **[uscleiden.com](http://uscleiden.com)**

![](_page_28_Picture_7.jpeg)

### <span id="page-29-0"></span>**Structure of the bachelor programme**

You will take 12 courses in the first year of your Psychology programme. The five introductory courses covering the most important areas will give you a grounding in the broad spectrum of the discipline. The Academic Skills Tutorial develops important skills such as writing an article, giving a presentation and setting up an experiment. Your tutor will teach this module him-/herself and be your first point of contact.

## Bachelor programme

![](_page_29_Figure_4.jpeg)

From the second semester of the second year, you have a considerable degree of independence in how you achieve your credits. You can use this elective space to follow a minor, take courses from another programme or study abroad.

You can find all the module descriptions at **O [studiegids.leidenuniv.nl](https://studiegids.universiteitleiden.nl/)**, and all the timetables at **[student.universiteitleiden.nl > Study & studying > Study > Education information > Schedules](https://www.student.universiteitleiden.nl/en/study--studying/study/educational-information/schedules/social-and-behavioural-sciences/psychology-bsc?cf=social-and-behavioural-sciences&cd=psychology-bsc#tab-2)**

## **Participate in research**

As a first year psychology you will take part in scientific research in psychology. All first year psychology students receive a SONA account at the start of the academic year. With this account you can sign up for these experiments on **[ul.sona-systems.com/](http://ul.sona-systems.com/ )** 

<span id="page-30-0"></span>The log in details will be send to your uMail at the beginning of the year. If you are encountering any problems with logging in or using your SONA account, then please reach out to **[proefpersonen@fsw.leidenuniv.nl](mailto:proefpersonen%40fsw.leidenuniv.nl?subject=)**.

#### **Minors**

In your third year you can also take a minor: a specially-designed combination of elective courses. Leiden University offers more than 50 minors on a variety of themes, many of which are interdisciplinary. Examples of minors include Child Abuse & Neglect and Brain & Cognition.

**[universiteitleiden.nl/en/education/other-modes-of-study/minors](https://www.student.universiteitleiden.nl/en/study--studying/study/educational-information/minors/social-and-behavioural-sciences/psychology-bsc?cf=social-and-behavioural-sciences&cd=psychology-bsc#tab-2)**

#### **Studying abroad**

Spending part of your university career overseas is a great opportunity to broaden your horizons. A university in another country may offer specialist knowledge that is not available in Leiden. During a study abroad you will experience other cultures and improve your language skills. It may also help you become more self-reliant, all of which look great on your CV. Leiden University offers exchange programmes at a large number of universities in and outside of Europe. The Exchange Coordinator Ms. Florine Weekenstroo can answer all your questions about an international experience.

Ms. Florine Weekenstroo *Location:* 2B03 *Tel:* 071 - 527 3609 *E-mail:* [exchangepsy@fsw.leidenuniv.nl](mailto:exchangepsy%40fsw.leidenuniv.nl?subject=)

For bachelor's students, the best time to study abroad is in the third year. Your preparations begin at the end of the first year and the beginning of the second year. You have to satisfy certain conditions in order to be able to apply to take a semester abroad: you must have successfully completed all first-year courses by the time you apply, and your average grade must be at least 7. The only courses you can take at an overseas university are elective courses. **[student.universiteitleiden.nl > Study & studying > Studying abroad](https://www.student.universiteitleiden.nl/en/study--studying/studying-abroad?cf=social-and-behavioural-sciences&cd=psychology-bsc)**

#### **Pre-master's programme**

The Institute of Psychology also offers a pre-master's programme. Visit the website for more information:

**[universiteitleiden.nl/en/education/study-programmes/master/psychology/pre-masters](https://www.universiteitleiden.nl/en/education/study-programmes/master/psychology/pre-masters)**

## **Structure of the master's and research master's programmes**

Leiden University offers ten one-year master's degree specialisations and four two-year research master's degree tracks. The master's degree specialisations are intensive full-time programmes, often with only small groups of students, and they contain the following components:

- <span id="page-31-0"></span> $\blacktriangleright$  Compulsory modules
- $\blacktriangleright$  Elective courses (where applicable)
- $\blacktriangleright$  Research and thesis
- $\blacktriangleright$  Internship

You have the option to do your internship or your thesis abroad. You can also take modules outside the Netherlands; please be aware that this may extend your study period. You can find all the content-related information about the various master's degree modules, such as entry requirements, timetables and the necessary reading material, at **S** [studiegids.leidenuniv.nl/en/](http://studiegids.leidenuniv.nl/en/).

The Prospectus includes diagrams that show the structure of the various master's degree programmes. You can find the Prospectus on the following websites, under the tab 'About the Programme' on the page for your master's degree specialisation.

 **[universiteitleiden.nl/en/education/study-programmes/master/psychology](https://www.universiteitleiden.nl/en/education/study-programmes/master/psychology)** or

**[universiteitleiden.nl/en/education/study-programmes/master/psychology-research](https://www.universiteitleiden.nl/en/education/study-programmes/master/psychology-research)**

## **Incoming Exchange students**

If you're an Exchange student coming on an exchange agreement with the Institute of Psychology you're invited to meet with our Exchange Coordinator Ms. Florine Weekenstroo at the start of the semester. She will help you get settled in our faculty and to get your studies off to a good start. The Exchange Coordinator is the first point of contact for exchange students and can answer your questions, sign your paperwork, direct you to our support services and inform you about university procedures.

Ms. Florine Weekenstroo *Location:* 2B03 *Walk-in hours:* Tue 11.00 - 12.00 and Wed 13.30 - 14.15

![](_page_31_Picture_11.jpeg)

(no appointment needed) *Tel:* 071 - 527 3609 *E-mail:* [f.weekenstroo@fsw.leidenuniv.nl](mailto:%20f.weekenstroo%40fsw.leidenuniv.nl?subject=)

As an exchange student you apply for courses or a research project in advance during the online admission process. After admission you are registered for

all pre-approved psychology lectures and workgroups by the Institute. Exchange students should not try to register for courses on their own. You are also registered for the preapproved Psychology exams.

Note: if you need to resit the exam, you need to register for the second examination yourself. It is important that you deregister for an exam in case you do not intend to take it. The Student Service Centre of the Faculty of Social & Behavioural Sciences can assist students with their resit exam registration.

<span id="page-32-0"></span>Information about schedules, course descriptions, course and exam admissions can be found on our website:

 **[universiteitleiden.nl/exchange-study-abroad-students](https://www.universiteitleiden.nl/exchange-study-abroad-students/your-studies/social-and-behavioural-sciences/psychology) > Your studies > Social and Behavioural Sciences** 

## **Textbooks and readers**

You can order books from the webshop of our study association, Labyrint. Members of the study association enjoy a 15% discount on the books.

### **[labyrintleiden.nl/en/books/](https://labyrintleiden.nl/en/books)**

You can order the readers for your modules online through your Leiden University Community Network (ULCN) account.

## **[readeronline.leidenuniv.nl/](http://readeronline.leidenuniv.nl/)**

![](_page_32_Picture_7.jpeg)

## <span id="page-33-0"></span>**Timetables**

You can see a general timetable on the student website and your personalised timetable in uSis: **[student.universiteitleiden.nl > Study & Studying > Study > Education information > Schedules](https://www.student.universiteitleiden.nl/en/study--studying/study/educational-information/schedules/social-and-behavioural-sciences/psychology-bsc?cf=social-and-behavioural-sciences&cd=psychology-bsc#tab-2) [usis.leidenuniv.nl](http://usis.leidenuniv.nl)**

#### **Registration for courses and examinations**

As mentioned on page 5, you can register in **uSis** for courses and examinations. You must always register for examinations yourself. You can do this from 100 days in advance until no later than 11 days before the examination. If you are not registered, you will *not* be allowed to take the examination and you will have to wait until the next examination period, so make sure you register in good time.

- $\triangleright$  For bachelor's students, the Institute of Psychology will take care of registration for firstyear lectures and workgroups. After your first year, you will be responsible for registering yourself in courses.
- Master's students must register for courses at the compulsory Master's Registration Day on Thursday 27 August 2020 or Thursday 28 Januari 2021, so make sure you attend the registration day!
- $\triangleright$  Exchange students are registered for courses and exams by the Exchange coordinator in advance.
- **[student.universiteitleiden.nl > Administrative matters > Registration and deregistration >](https://www.student.universiteitleiden.nl/en/administrative-matters/registration--de-registration/course-and-exam-enrolment/course-and-exam-enrolment/social-and-behavioural-sciences/psychology-bsc?cf=social-and-behavioural-sciences&cd=psychology-bsc#tab-1)  [Course and exam enrolment](https://www.student.universiteitleiden.nl/en/administrative-matters/registration--de-registration/course-and-exam-enrolment/course-and-exam-enrolment/social-and-behavioural-sciences/psychology-bsc?cf=social-and-behavioural-sciences&cd=psychology-bsc#tab-1) [usis.leidenuniv.nl](http://usis.leidenuniv.nl)**

## **Registration in the digital learning environment: Brightspace**

Your teachers will expect you to consult the information on Brightspace regularly to stay up to date (see page 9).

In the case of first-year Psychology students, the Institute of Psychology will take care of registration for the Brightspace module for each course in Block 1. For Block 2, you will be responsible for ensuring that you are properly registered for the relevant Brightspace modules; sometimes the teacher will organise this, but you often have to enrol yourself. Master's students are responsible for their own enrolment for Brightspace modules from the start of their programme.

## <span id="page-34-0"></span>**Board of Education**

The Board of Education is responsible for safeguarding the quality and organisation of the teaching in bachelor's and master's degree programmes. They set relevant guidelines and requirements and advise the Faculty Board on the content and structure of the bachelor's and master's degree programmes in Psychology.

## **The members of the Board of Education are:**

- **Pascal Haazebroek, Director of Studies**
- **EXECUTE:** Philip Spinhoven, Scientific Director
- Student member (varies)

#### **Management support:**

- **Marlijn van Baarle, Institute Manager**
- **EXECUTE:** Paula van den Bergh, Secretary Executive Board
- Atie Breugem, Secretary

#### **Programme Committees**

Making recommendations and discussing the Psychology programme are the responsibility of the various programme committees:

- u Bachelor's Programme Committee (*Bachelor Opleidingscommissie*, BOC)
- u Master's Programme Committee (*Master Opleidingscommissie*, MOC)
- u Research Master's Programme Committee (*Research Master Opleidingscommissie*, R-MOC)
- International Master's Student Platform (ISP)

These committees use teaching evaluations on both a large and a small scale to look critically at the programme and make recommendations to the Board of Education. To ensure that these recommendations have a broad foundation, the committee includes students as well as a teacher from each section. This ensures that students are as involved as possible. Meetings of the BOC, MOC, R-MOC and ISP are open to the public.

![](_page_34_Picture_18.jpeg)

*The student members of the MOC*

If you have any comments or complaints about your programme, please contact the committees by e-mail [boc.psychologie@fsw.leidenuniv.nl](mailto:boc.psychologie%40fsw.leidenuniv.nl?subject=) and [MOCpsychology.students@fsw.leidenuniv.nl](mailto:MOCpsychology.students%40fsw.leidenuniv.nl?subject=).

## <span id="page-35-0"></span>**Secretariats**

The Institute of Psychology has six sections which provide the various master's degree specialisations. Here is where to find their secretariats:

#### **Cognitive Psychology**

- $\blacktriangleright$  Room 2B07
- $\blacktriangleright$  Tel: 071 527 3630 / 071 527 3737
- ▶ E-mail: [e.e.potters@fsw.leidenuniv.nl](mailto:e.e.potters%40fsw.leidenuniv.nl?subject=) / [ruygrok@fsw.leidenuniv.nl](mailto:ruygrok%40fsw.leidenuniv.nl?subject=)

#### **Health, Medical and Neuropsychology**

- $\blacktriangleright$  Room 2B57
- $\blacktriangleright$  Tel: 071 527 3627
- $\blacktriangleright$  E-mail: [abreugem@fsw.leidenuniv.nl](mailto:abreugem%40fsw.leidenuniv.nl?subject=)

## **Clinical Psychology**

- $\blacktriangleright$  Room 2B35
- $\blacktriangleright$  Tel: 071 527 3726
- u E-mail: [bkijkindevegte@fsw.leidenuniv.nl](mailto:bkijkindevegte%40fsw.leidenuniv.nl?subject=)

#### **Methodology and Statistics**

- $\blacktriangleright$  Room 3B14
- $\blacktriangleright$  Tel: 071 527 3761
- ▶ E-mail: [secr.psy.ms@fsw.leidenuniv.nl](mailto:secr.psy.ms%40fsw.leidenuniv.nl?subject=)

### **Developmental and Educational Psychology**

- $\blacktriangleright$  Room 3B48
- $\blacktriangleright$  Tel: 071 527 3644
- ▶ E-mail: [e.p.m.zwetsloot@fsw.leidenuniv.nl](mailto:e.p.m.zwetsloot%40fsw.leidenuniv.nl?subject=)

#### **Social, Economic and Organisational Psychology**

- $\blacktriangleright$  Room 2A27
- $\blacktriangleright$  Tel: 071 527 3705
- $\blacktriangleright$  E-mail: [seo.unit@fsw.leidenuniv.nl](mailto:seo.unit%40fsw.leidenuniv.nl?subject=)

## <span id="page-36-0"></span>**Study Advisers**

Our Study Advisers are available to help if you run into difficulties, such as having to delay your study progress, or to discuss questions about things like study planning and examination regulations. You can make an appointment with your Study Adviser through the helpdesk of the Student Service Centre (*Onderwijs Servicecentrum*, OSC) on the ground floor, where the staff will schedule you an appointment during your Study Adviser's office hours.

![](_page_36_Picture_2.jpeg)

## **Kim Minnebo:**

- $\blacktriangleright$  Study Adviser for Dutch-speaking bachelor's students whose surnames begin with  $A - O$
- $\blacktriangleright$  Study Adviser for part-time students

*Room:* 2C02 *Tel:* 071 - 527 4057 *E-mail:* [minnebokcg@fsw.leidenuniv.nl](mailto:minnebokcg%40fsw.leidenuniv.nl?subject=) *Appointment hours:* Wed 14.00 – 16.00 and Fri 10.00 – 12.00\*

![](_page_36_Picture_7.jpeg)

#### **Jacintha Soeharsono-Nimbita:**

 $\triangleright$  Study Adviser for Dutch-speaking bachelor's students whose surnames begin with  $P - Z$ 

*Room:* 2C03 *Tel:* 071 - 527 7945 *E-mail:* [j.c.soeharsono@fsw.leidenuniv.nl](mailto:j.c.soeharsono%40fsw.leidenuniv.nl?subject=) *Appointment hours:* Mon 13.30 – 15.00 and Thu 14.45 – 15.45\*

#### **Jennifer Martin**

 $\triangleright$  Study Adviser for International Bachelor in Psychology (IBP) students whose surnames begin with A – M

*Room:* 2B03 *Tel:* 071 - 527 6355 *E-mail:* [j.m.martin@fsw.leidenuniv.nl](mailto:j.m.martin%40fsw.leidenuniv.nl?subject=) *Appointment hours:* Tue 10.00 – 12.00 and Thu 13.30 – 15.30\*

\* Due to the coronavirus, appointment hours may differ. Please check the website for up to date information:

**[universiteitleiden.nl/onderwijs/opleidingen/bachelor/psychologie/contact](http://universiteitleiden.nl/onderwijs/opleidingen/bachelor/psychologie/contact)**

37

![](_page_37_Picture_0.jpeg)

<span id="page-38-0"></span>![](_page_38_Picture_0.jpeg)

## **Michelle Hubèr**

▶ Study Adviser for International Bachelor in Psychology (IBP) students whose surnames begin with N – Z

*Room:* 2B03 *Tel:* 071 -527 3609 *E-mail:* [m.m.huber@fsw.leidenuniv.nl](mailto:m.m.huber%40fsw.leidenuniv.nl?subject=) *Appointment hours:* Wed 14.00 – 15.30 en Fri 10.30 – 12.00\*

## **Mirthe Haas**

 $\triangleright$  Study Adviser for international master's students

*Room:* 2C04 *Tel:* 071 - 527 4635 *E-mail:* [mhaas@fsw.leidenuniv.nl](mailto:mhaas%40fsw.leidenuniv.nl?subject=) *Appointment hours:* Tue 11.00 – 12.00 and Thu 11.00 – 12.00\*

![](_page_38_Picture_7.jpeg)

## **Evelien Wolthuis**

 $\triangleright$  Study Adviser for master's students with a Dutch bachelor's degree (including IBP) and all pre-master students

*Room:* 2A49 *Tel:* 071 - 527 3606 *E-mail:* [e.m.wolthuis@fsw.leidenuniv.nl](mailto:e.m.wolthuis%40fsw.leidenuniv.nl?subject=) *Appointment hours:* Wed 11.00 – 12.00 and Fri 13.00 – 15.00\*

\* Due to the coronavirus, appointment hours may differ. Please check the website for up to date information:

**[universiteitleiden.nl/onderwijs/opleidingen/bachelor/psychologie/contact](http://universiteitleiden.nl/onderwijs/opleidingen/bachelor/psychologie/contact)**

## **Board of Examiners**

One of the responsibilities of the Board of Examiners is to establish regulations for tests and examinations and to deal with complaints. If you would like to submit a request to the Board of Examiners, make sure to use their on-line form and include you include sufficient supporting arguments and evidence and send your request by e-mail no later than one week before the Board's meeting. You can find all applicable regulations and guidelines in the Course and Examination Regulations for Psychology and in the Regulations and Guidelines of the Board of Examiners for Psychology.

 **[organisatiegids.universiteitleiden.nl/en/regulations/social-and-behavioural-sciences/psychology/](https://www.organisatiegids.universiteitleiden.nl/en/faculties-and-institutes/social-and-behavioural-sciences/institutes/psychology/board-of-examiners) [course-and-examination-regulations](https://www.organisatiegids.universiteitleiden.nl/en/faculties-and-institutes/social-and-behavioural-sciences/institutes/psychology/board-of-examiners)**

![](_page_38_Picture_16.jpeg)

### <span id="page-39-0"></span>**Become an active student!**

Leiden University gives you great opportunities to make the most of your time as a student. Do you have time and talent? If so, you could become a student officer, join a committee or spend a year on the board of the study association Labyrint, SPS-NIP, a sports club or a student club. Taking on a volunteer position during your time at university is a great way to build up relevant experience for your CV, and to have an unforgettable time with your fellow students.

Participation is an important democratic right. You can contribute to the decision-making process and make recommendations at several different levels (programme, faculty, university or national) on all matters affecting the teaching and organisation at Leiden University. What's more, you'll learn a lot. If you think this is for you, consider becoming a student member of the Institutue Board of the Institute of Psychology or joining a Programme Committee (BOC or MOC), the Faculty Council or the Institute Council.

A relevant part-time job or voluntary work can also help you to develop, both in terms of your skills and as a person. Take a look at the **[studyinholland.nl](http://studyinholland.nl )** website to read about working while studying as an international student.

## **Student ambassadors**

Psychology student ambassadors answer all sorts of questions prospective students have – maybe they can help you, too. They are also frequently looking for student helpers or volunteers to take part in fun communications activities.

![](_page_39_Picture_7.jpeg)

## **Student Ambassador for the Dutch-language bachelor's degree programme:**

- $\blacktriangleright$  Noa Majeau
- $\blacktriangleright$  [ambassadeur.psy@fsw.leidenuniv.nl](mailto:ambassadeur.psy%40fsw.leidenuniv.nl?subject=)

![](_page_39_Picture_11.jpeg)

![](_page_39_Picture_12.jpeg)

## **Student Ambassador for the International Bachelor in Psychology:**

- $\blacktriangleright$  Juri Hartmann
- $\blacktriangleright$  [ambassador.intpsy@fsw.leidenuniv.nl](mailto:ambassador.intpsy%40fsw.leidenuniv.nl?subject=)

## **Student Ambassador for the master's degree programme in Psychology:**

- $\blacktriangleright$  Ruth van Vugt
- u [ambassador.mscpsy@fsw.leidenuniv.nl](mailto:ambassador.mscpsy%40fsw.leidenuniv.nl?subject=)
- $\triangleright$  Organises student-for-a-day events for the ten master's degree specialisations and four research master's degree tracks

#### <span id="page-40-0"></span>**Study association**

Study association Labyrint is there to help you during the time you study Psychology at Leiden University. As a member of Labyrint you get a discount on textbooks, summaries, tutoring and on all the activities of Labyrint. But there is more than just discounts! Labyrint also organizes various activities: from lectures and congresses to parties and social activities. These activities are the best way to get to know your fellow students and make friends for life. Labyrint has few obligations, so you can decide for yourself how active you become within the association. **[labyrintleiden.nl](http://labyrintleiden.nl)**

![](_page_40_Picture_2.jpeg)

#### **SPS-NIP**

Where will you end up, and what do you like doing? Leiden students from the Dutch Association of Psychologists (*Nederlands Instituut van Psychologen*, NIP) organise activities that motivate students like you to explore their future possibilities. You may already know exactly where you're going, but perhaps you haven't worked out the best way to get there yet. That's where NIP's Psychology Students Section comes in. These students are in direct contact with psychologists working in the field. Become a member and take a look at the internship possibilities, or introduce yourself to one of their professional coaches.

![](_page_40_Picture_5.jpeg)

**[psynip.nl/studenten/](http://psynip.nl/studenten/)**

## <span id="page-41-0"></span>**Stay connected with Psychology!**

- Read inspiring psychology-related blog posts. Your lecturers write about psychology in day-to-day life: **[leidenpsychologyblog.nl/](http://leidenpsychologyblog.nl/)**
- ightharpoonup Join your Facebook group to get your hands on second-hand books and gain useful insights into your programme: Bachelor students should search for the 'IBP – 2019/2020' group.
- ▶ Check out our #studentstories. Read about students' experiences of the Psychology programme and what student life is like for them: **[facebook.com/LeidenPsychology/](http://facebook.com/LeidenPsychology/)**

![](_page_41_Picture_4.jpeg)

## **Some Dutch words and phrases to help you make your way around:**

**Dag, doei: Goodbye (friendly)**

**Hallo, hoi: Hello**

**Prima!: Alright! Let's do it!**

![](_page_43_Picture_4.jpeg)

**Nee: No**

**Tot ziens: Goodbye (formal)**

**Patat met: Chips/fries with… (mayonnaise, ketchup etc.)**

**Gezondheid: Bless you (when sneezing or coughing)**

**Proost: Cheers**

![](_page_43_Picture_10.jpeg)

**Gefeliciteerd: Congratulations**

## **Veel succes: Good luck!**

**Gezellig: Fun, nice, cosy; used to describe a good time with good company in nice surroundings**

**Leuk: Nice, like óh'nice!'**

**Fijn: Nice, good**

**Dank je wel, Bedankt: Thank you**

**Lekker: Yummy, tasty, delicious, nice, used to describe food, weather**

**Beterschap: Hope you get well soon**

**Mooi: Pretty, good**

![](_page_43_Picture_20.jpeg)

**Alsjeblieft: Please, and also here you are**